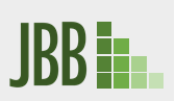

Journal of Biotechnology and Biodiversity

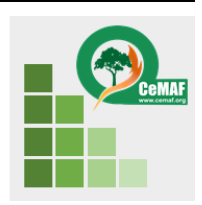

journal homepage: *<https://sistemas.uft.edu.br/periodicos/index.php/JBB/index>*

# Equações hipsométricas para *Pinus* sp*.* na estação experimental de ciências florestais de Itatinga, São Paulo

P[a](https://orcid.org/0000-0001-6058-611X)ulo Ricardo de Sena Fernandes<sup>a\*</sup>, Débora de Araújo Sousa<sup>a®</sup>, Maria Cristina Bueno Coelho<sup>a®</sup>, M[a](https://orcid.org/0000-0002-7593-353X)rcos Vinicius Cardoso Silva<sup>a</sup>O, Eziele Nathane Peres Lima<sup>a</sup>O, Yandro Santa Brigida Ataide<sup>a</sup>O, Mathaus Messias Coimbra Limeira<sup>a</sup>

<sup>a</sup>Universidade Federal do Tocantins, Brasil

\* Autor correspondente (pauloricardosena@mail.uft.edu.br)

#### **I N F O A B S T R A C T**

**Keywords** total height forest management forest inventory

*Hipsometric equations for Pinus sp. at the Itatinga forest sciences experimental station, São Paulo.* Among the forest essences cultivated in Brazil, the species of the genus Pinus stand out, presenting a great concentration in the South region of the country, with the most cultivated species being Pinus elliottii and Pinus taeda. The objective of this work was to adjust mathematical equations to estimate the height of trees in stands of Pinus taeda L, Pinus oocarpa and hybrid Pinus (Pinus oocarpa x Pinus caribaea var. Hondurensis), at the Experimental Forest Science Station in Itatinga - São Paulo. For this, a stratified and systematic forest inventory by age (21, 22 and 24 years) was carried out, using systematic sampling of 3 plots per area. Each plot consisted of 90 trees from which all diameters were measured at 1.30 m from the ground (DBH) and the total heights of the first 15 trees of each plot were measured in order to cover all classes of the stand. For the adjustment, 10 hypsometric equations were tested, being selected according to the values of adjusted determination coefficient (R2aj), residual standard error (Syx%), variation coefficient (CV%), F and residual graphical analysis. The best equation adjusted to describe the h / d ratio for the species Pinus taeda, Pinus oocarpa and hybrid Pinus (Pinus oocarpa x Pinus caribaea var. Hondurensis) at all ages was that of Prodan.

#### **R E S U M O**

**Palavras-chaves** altura total manejo florestal inventário florestal

Dentre as essências florestais cultivadas no Brasil destacam-se as espécies do gênero Pinus, apresentando uma grande concentração na região Sul do país, sendo as espécies mais cultivadas o *Pinus elliottii* e *Pinus taeda*. O objetivo deste trabalho foi ajustar equações matemáticas para estimar a altura das árvores em povoamentos de *Pinus taeda* L, *Pinus oocarpa* e *Pinus* híbrido (*Pinus oocarpa* x *Pinus caribaea* var. *hondurensis),* na Estação Experimental de Ciências Florestais de Itatinga – São Paulo. Para isso foi realizado um inventário florestal estratificado e sistemático por idade (21, 22 e 24 anos), utilizando-se amostragem sistemática de 3 parcelas por área. Cada parcela consistiu de 90 árvores das quais foram medidos todos diâmetros à 1,30 m do solo (DAP) e medidas as alturas totais das 10 primeiras árvores de cada parcela mais as 5 dominantes de forma a abranger todas as classes do povoamento. Para o ajuste foram testadas 10 equações hipsómétricas, sendo selecionadas de acordo com os valores de coeficiente de determinação ajustado ( $\mathbb{R}^2$ <sub>aj</sub>), erro padrão residual (Syx%), coeficiente de variação (CV%), F e análise gráfica de resíduos. A melhor equação ajustada para descrever a relação h/d para as espécies *Pinus taeda*, *Pinus oocarpa* e híbrido Pinus (*Pinus oocarpa* x *Pinus caribaea* var. Hondurensis) em todas as idades foi a de Prodan.

Received 28 August 2020; Received in revised from 23 November 2020; Accepted 11 February 2021

# **INTRODUÇÃO**

Dentre as essências florestais cultivadas no Brasil destacam-se as espécies do gênero Pinus, apresentando uma grande concentração na região Sul do país, com uma área de 1,6 milhões de hectares, sendo as espécies mais cultivadas o *Pinus elliottii* e *Pinus taeda* (IBÁ, 2019). A maior concentração de povoamentos de Pinus no Sul se deve ao fato de que essa região possui as melhores condições edafoclimáticas para esse gênero e concentra os principais centros processadores de sua madeira (ABRAF, 2012).

Em inventários florestais, as variáveis dendrométrica mais utilizadas são o diâmetro a altura do peito e a altura total, pois são utilizadas principalmente para calcular e estimar o volume da floresta, bem como na identificação de índices de sítio e no cálculo do incremento em altura (Jesus et al., 2015).

A aferição das medidas de altura das árvores por meio de métodos diretos é muito onerosa, tornando o inventário florestal um processo difícil, demorado e em muitos casos até inviável econômica e operacionalmente, por outro lado a utilização de métodos indiretos é mais rápida, fácil e barata, porém é passível de muitos erros como, de leitura dos equipamentos, irregularidades no próprio equipamento e, falta de correção da declividade do terreno.

Em decorrência disso o que se tem feito na prática é o uso de modelos matemáticos onde é possível obter a altura das árvores a partir dos diâmetros coletados, no caso dos modelos tradicionais, e utilizando outras variáveis como idade, altura dominante e área basal (Figueiredo, 2009).

Uma floresta equiânea apresenta diferentes relações de diâmetro e altura ao longo da sua existência, pois a prioridade entre crescimento primário e secundário muda com a idade das árvores. Em florestas jovens o crescimento primário tem prioridade sobre o secundário resultando em relações com inclinação mais acentuada que em florestas mais velhas, onde o crescimento em altura está próximo a estagnação, mas o crescimento em diâmetro continua (João, 2012).

Modelos matemáticos para estimativa da altura de árvores proporcionam maior velocidade de obtenção dos dados tornando-o mais fácil e barato, porém cabe ressaltar que existem vários fatores que influenciam a relação altura diâmetro, tais como idade, densidade do povoamento, qualidade do sítio e preparo da área, plantio e tratos culturais. É então necessário atentar para esses fatores a fim de que erros consideráveis possam ser evitados (Sousa, 2013).

Muitos trabalhos que testam modelos lineares e não lineares na relação hipsométrica têm sido realizados considerando apenas o diâmetro como variável independente, ou ainda outras variáveis adicionais como a idade e a altura dominante (Atanazio, 2017; Téo et al.,2017;Cerqueira et al., 2017 e Mayrinck et al., 2019 ). Figueiredo (2009) cita que a comparação do desempenho de diversos modelos é uma prática muito recorrente na pesquisa e no inventário florestal.

Segundo Finger (2006), para se chegar a um modelo matemático que descreva bem a relação diâmetro/altura de uma árvore ou povoamento florestal é necessário testar vários modelos e selecionar aquele que melhor se ajuste aos dados coletados, observando os critérios de seleção utilizados. Diz que somente a análise estatística dos modelos testados, muitas vezes não é suficiente para se determinar o melhor modelo, sendo necessária, para que haja uma maior assertividade na escolha do modelo, a utilização de análise gráfica dos resíduos, que somados aos resultados estatísticos de coeficiente de determinação  $(R^2)$ , erro padrão da estimativa (Syx%), coeficiente de variação (CV%) e valor de F calculado, proporcionam uma maior confiabilidade na escolha e utilização do modelo hipsométrico (Brum 2015 e Mayrinck et al., 2019)

A hipótese aqui testada é de que independente da espécie e da idade de *Pinus sp.* avaliada, a equação matemática para determinação da altura total seja a mesma para a área de estudo.

Sendo assim o presente trabalho teve por objetivo o ajuste de modelos matemáticos para estimativa da altura total de árvores em povoamentos de *Pinus taeda* L, *Pinus oocarpa* e *Pinus* híbrido (*Pinus oocarpa* x *Pinus caribaea* var. *hondurensis)* com diferentes idades, em povoamentos localizados na área de influência da MBH do córrego Tinga, na Estação Experimental de Ciências Florestais (EECFI).

## **MATERIAL E MÉTODOS**

O estudo foi realizado na Estação Experimental de Ciências Florestais que está localizada no município de Itatinga no estado de São Paulo, situado nas seguintes coordenadas Lat. 23°10' S Long. 48°40' W. A estação faz parte do departamento de Ciências Florestais da Escola Superior de Agricultura Luiz de Queiroz ESALQ/USP e possui uma área de mais de 2 mil hectares.

O clima da região é do tipo Cwa segundo Koppen citado por Gomes (2009). A precipitação média anual é de 1350 mm e a temperatura média anual é de 20ºC (ESALQ, 2014, 2016). A cidade está inserida numa área de transição entre o bioma Cerrado e Mata Atlântica (IBGE, 2019).

O solo predominante na estação experimental é do tipo Latossolo e Argissolo, segundo um levantamento feito na própria estação experimental. Gomes (2009), classificou como Latossolo Vermelho-Amarelo Distrófico o solo de um plantio de *Eucalyptus grandis* e *Eucalyptus grandis* x *Eucalyptus urophylla,* localizado na referida estação experimental.

O experimento foi realizado na microbacia do córrego Tinga, que tem uma área de 70,71 ha no ano de 2018.A área de estudo bem como toda a área da EECFI pertencia à extinta Ferrovia Paulista S/A (FEPASA) (ESALQ, 2014). A área é utilizada para diversos experimentos da EECFI, onde se tem povoamentos de diversas espécies como, *Eucalyptus sp., Pinus sp., Araucaria sp., e Acacia sp.*

O preparo do solo de todos os experimentos da EECFI foi realizado de acordo com a técnica de cultivo mínimo, onde o resíduo da colheita é deixado na área e o preparo do solo feito com subsolador florestal a uma profundidade de 45 cm. Os plantios foram feitos de forma manual seguidos de irrigação e controle de mato-competição com herbicida e monitoramento de formigas cortadeiras com iscas formicidas.

Os dados foram coletados por meio de inventário florestal, seguindo o método de área fixa em 3 talhões localizados dentro da área de influência da microbacia hidrográfica do córrego Tinga, cada talhão é composto por uma espécie do gênero *Pinus sp* (Tabela 1). Devido a competição entre as árvores pelos recursos disponíveis (espaço, nutrientes, luz e outros) foi efetuado uma intervenção nas áreas caracterizadas por um desbaste seletivo feito aos seis anos após plantio: eliminando árvores inferiores (em volume, altura e diâmetro); árvores que apresentavam problemas no formato (principalmente tortuosidade) e árvores que apresentavam algum sintoma fitopatológico. Sendo este o único desbaste feito nas áreas.

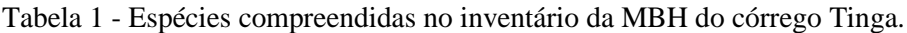

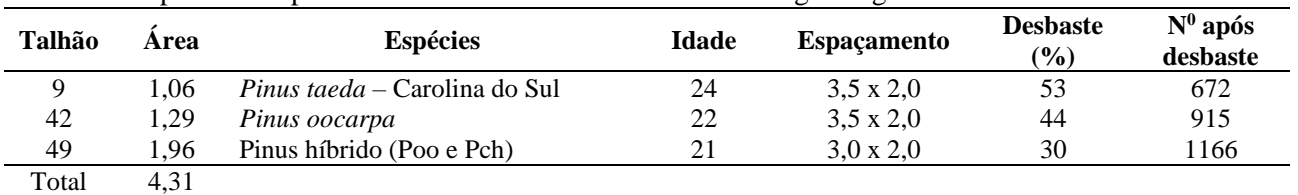

Área=ha; Poo= *Pinus oocarpa*; Pch= *Pinus caribaea* var *hondurensis*; Idade=anos; Espaçamento= arranjo espacial em m; N<sup>0</sup> após desbaste = número de árvores por hectare após desbaste.

A distribuição das parcelas nos talhões foi feita de forma sistemática, sendo o acesso ao mesmo feito por valor pré-definido que corresponde aos valores de X e Y, ou seja, a distância em metros a ser percorrida no sentido horizontal e vertical para ser instalada a primeira parcela, sendo que as demais foram distribuídas de forma sistemática (cada 15 árvores iniciava a próxima parcela). A justificativa para a utilização desse método é citada por Atanazio (2017) que mostra como vantagem, a diminuição do tempo gasto no deslocamento dentro do talhão, assim como redução nos custos do inventário, além disso, possibilita compreender toda a população e apresentar boas estimativas da média. Para o cálculo da intensidade amostral a ser adotada em cada talhão foi utilizado a equação 1.

$$
n = \frac{t^2 \times N \times (CV)^2}{(CV)^2 \times t^2 + E^2 \times N}
$$
 (1)

Em que:

 $n =$ valor da intensidade amostral;

 $N =$  número total de amostras possíveis na área;

CV = coeficiente de variação em porcentagem;  $t =$  valor de distribuição de probabilidade ( $t_{0.05}$ , com n-1 GL);

 $E=$  erro admissível.

Os valores encontrados para intensidade amostral foram de 1 parcela para o talhão 9, e 2 parcelas para o talhão 42 e 49, totalizando 5 parcelas, evidenciando que o número de parcelas poderia ser menor, devido os talhões apresentarem áreas 1 a 2 hectares. As parcelas são compostas de 6 linhas de árvores por 15 árvores em cada linha, totalizando 90 árvores por parcela. As áreas das parcelas nos talhões 9 e 42 foram 630 m<sup>2</sup> e no talhão  $49$  a área foi de 540 m<sup>2</sup> sendo estas múltiplos dos espaçamentos.

Em cada parcela foram tomadas as medidas de CAP (circunferência a altura do peito) com fita métrica em centímetros, em todas as árvores da parcela e posteriormente essas medidas foram transformadas para DAP. Foram medidas as alturas das 10 primeiras árvores e das 5 dominantes (totalizando 15 árvores na parcela), por meio de método indireto com Hipsômetro Vertex IV.

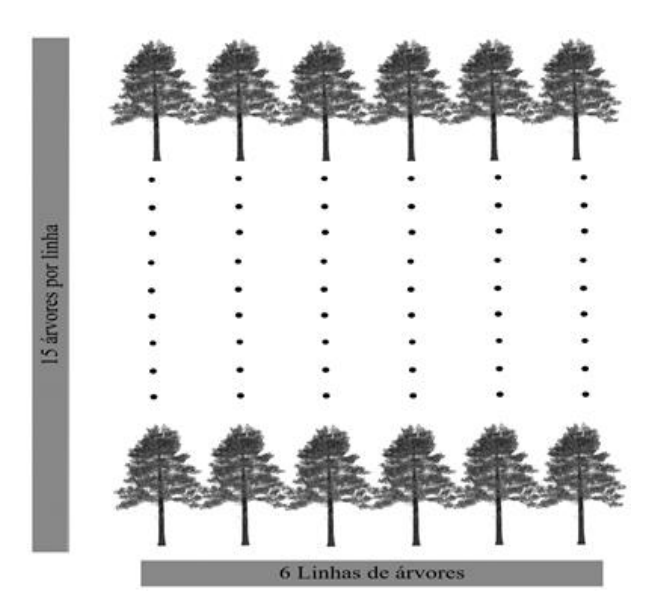

Figura 1 - Esquema das parcelas utilizadas no inventário dos talhões de Pinus, composta de 6 linhas de árvores por 15 linhas de plantas, totalizando 90 plantas na parcela.

As medidas descritivas abordadas neste estudo foram a média aritmética, mediana, desvio padrão, variância, curtose, assimetria, mínimo, máximo e soma. Na assimetria indicará a forma de distribuição dos dados, os mesmos são considerados simétricos quando os valores de média, moda e mediana forem iguais (As = 0), são considerados assimétricos negativos quando o valor da média ≤ mediana ≤ moda (As < 0), em contrapartida, são considerados assimétricos positivos quando o valor da média ≥ mediana ≥ moda (As > 0) (Artes, 2014). A fórmula de assimetria é dada por:

$$
AS = \frac{3\left(\bar{x} - M_d\right)}{S} \tag{2}
$$

Em que:

$$
\bar{x}
$$
 = média;  
 $M_d$  = mediana;  
S= desvio padrão.

A curtose indica o grau de achatamento da distribuição dos dados, que tem a finalidade de complementar a caracterização da dispersão em uma distribuição. É classificada quanto ao grau de achatamento, como: Leptocúrtica - quando a distribuição apresenta uma curva de frequência bastante fechada, com os dados fortemente concentrados em torno de seu centro. Mesocúrtica - quando os dados estão razoavelmente concentrados em torno de seu centro e platicúrtica - quando a distribuição apresenta uma curva de frequência mais aberta, com os dados fracamente concentrados em torno de seu centro (Guedes, 2005). A curtose é calculada pela equação 3:

$$
AS = \frac{(Q_3 - Q_1)}{2(P_{90} - P_{10})}
$$
 (3)

Em que:

 $Q_3$  = terceiro quartil;  $Q_1$  = primeiro quartil;  $P_{90}$  = percentil 90;  $P_{10}$  = percentil 10.

Para obtenção das estatísticas descritivas os dados foram analisados no programa estatístico Microsoft Office Excel® 2007. O Teste de Tukey foi utilizado para comparação entre médias nas estatísticas descritivas a 5% de probabilidade de forma a identificar diferenças entre as espécies e idades deste trabalho.

Para determinação da melhor equação que estime o valor da altura em função do DAP, foram testados 23 equações retiradas da literatura específica, os quais foram analisados e dentre eles, escolhidos as 10 melhores equações matemáticas (Tabela 2) com base nos melhores valores de coeficiente de determinação ajustado  $(R^2$ aj), erro padrão residual (Syx%), coeficiente de variação (CV%) e F calculado.

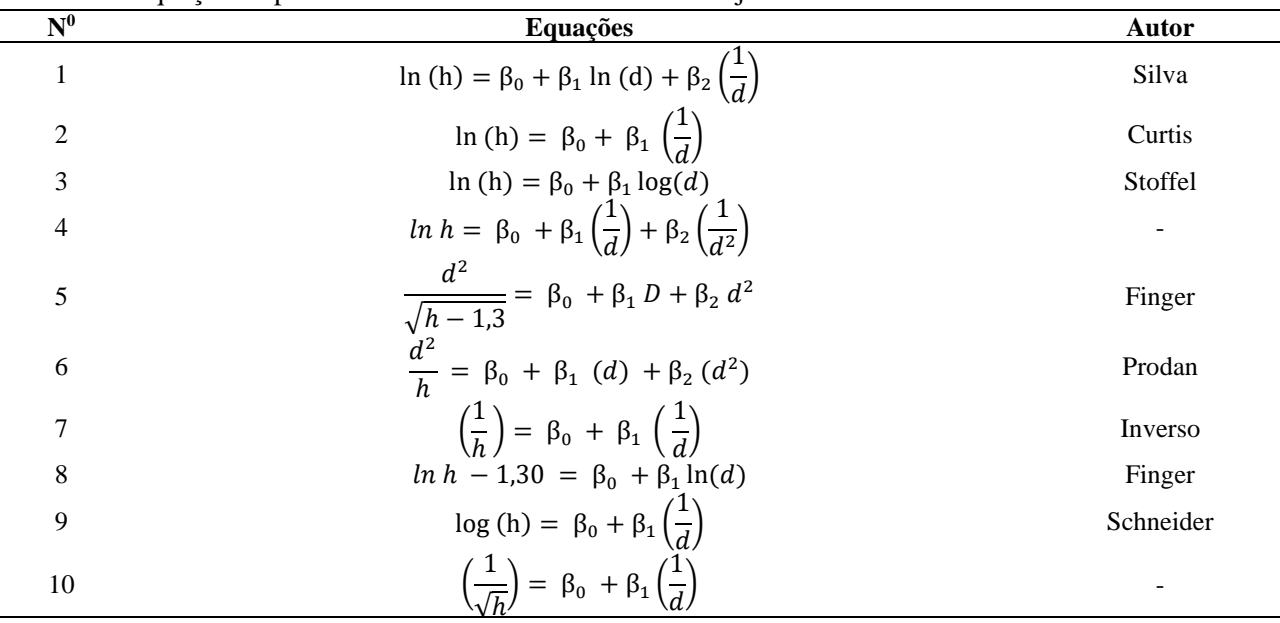

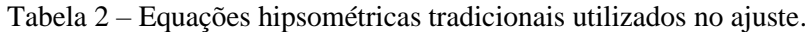

Em que: h = altura total em metros,  $\ln$  = logaritmo neperiano; log = logaritmo decimal e d = diâmetro a altura do peito em centímetros; β0, β1, β<sup>2</sup> = coeficientes de regressão. Fonte: Donadoni et al., (2010), Rocha et al, (2010), Soares et al., (2004), Sousa et al. (2013), Azevedo et al. (2011), Curto et al., (2014), Araújo et al., (2012 a) e Araújo et al. (2012 b).

Os parâmetros estatísticos levados em consideração para a escolha da melhor equação foram os seguintes: coeficiente de determinação ajustado  $(R^2$ aj), erro padrão residual  $(S_{yx\%})$ , coeficiente de variação (CV%) análise gráfica dos resíduos e valor de F calculado. Jesus et al. 2015, assegura que por meio do erro padrão residual é possível verificar o quanto os valores estimados ficaram próximos dos valores observados, dessa forma, quanto menor esse valor, melhor será o ajuste.

O coeficiente de determinação ajustado (R²aj), expressa à quantidade de variação total explicada pela regressão. Quando o valor encontrado for mais próximo de 1, melhor será o ajuste da linha de regressão. Considerando esse este critério, seleciona-se a equação matemática que apresentar o maior valor de R²aj (Schineider; Schineider, 2008).A mesma é descrita por:

$$
R^2aj = R - \left[\frac{K-1}{N-K}\right] \cdot (1 - R^2) \tag{4}
$$

Em que:

*R²aj* = coeficiente de determinação ajustado;

 $R^2$  = coeficiente de determinação;

 $K =$  número de coeficientes da equação;

*N* = número de observações.

O erro padrão da estimativa em porcentagem informa a qualidade do ajuste e o quanto, relativamente, a equação erra em média ao estimar a variável dependente (Schneider; Schneider,

© 2021 Journal of Biotechnology and Biodiversity ISSN: 2179-4804 DOI[: https://doi.org/10.20873/jbb.uft.cemaf.v9n1.sena](https://doi.org/10.20873/jbb.uft.cemaf.v9n1.sena)

2008).Dado pela equação 5.

$$
S_{yx\%} = \frac{\sqrt{\frac{\sum_{i=1}^{n} (Y_i - \hat{Y}_i)^2}{n-1}}}{\bar{Y}}.100
$$
 (5)

Em que:

Syx%= erro padrão da estimativa em percentagem;

 $\overline{Y}$  = média aritmética da altura total;

 $\hat{Y}_i$ = altura total estimada pelo equação;

 $\overline{Y}$  i= altura total observada.

O coeficiente de variação é usado para analisar a dispersão em termos relativos a seu valor médio quando duas ou mais séries de valores apresentam unidades de medida diferentes. Dessa forma, podemos dizer que o coeficiente de variação é uma forma de expressar a variabilidade dos dados excluindo a influência da ordem de grandeza da variável. O cálculo do coeficiente de variação é feito através da equação 6:

$$
CV = \frac{s}{\bar{x}} \cdot 100 \tag{6}
$$

Em que:

*S* = o desvio padrão,  $\overline{X}$  = média dos dados e; *CV* = é o coeficiente de variação.

Mesmo que os outros parâmetros sejam favoráveis para a escolha da melhor equação, conforme o ajuste ao conjunto de dados, é necessário realizar análise gráfica de resíduo, pois ao visualizar a linha de regressão podemos notar se há ou não uma tendência da variável dependente, observar se são independentes e se há uma menor dispersão da variância. Como a avaliação gráfica é visual, pode envolver alguma subjetividade, por isso é usada junto com as estatísticas citadas anteriormente (Filho, 2011).Para o cálculo da análise da distribuição gráfica residual, os resíduos foram obtidos pela equação 7:

$$
E_i = \left(\frac{Y_i - \hat{Y}_i}{Y_i}\right) .100\tag{7}
$$

Em que:

 $E_i$  = resíduo da i-ésima observação;

 $Y_i$  = altura total observada e;

 $\hat{Y}_i$  = altura total estimada.

Todas as análises citadas foram feitas para cada uma das três espécies analisadas e as equações utilizados foram as mesmas para os três talhões. Os dados foram analisados no programa estatístico SigmaPlot versão 12.0 e Microsoft Office Excel® 2007.

#### **RESULTADOS E DISCUSSÃO**

Por meio dos valores mínimos e máximos de Ht e DAP (Tabela 3) é possível perceber que o *Pinus taeda* teve um menor crescimento e incremento médio tanto em altura como em diâmetro, seguido pelo *Pinus oocarpa* apresentando maior valor em altura, enquanto que o maior diâmetro correspondeu ao *Pinus oocarpa* x *Pinus caribaea* var. *hondurensis*. Pelo Teste de Tukey verifica-se que houve diferença significativa tanto para altura quanto para o diâmetro em relação as três espécies de Pinus, destacando a média de maior valor para o *Pinus oocarpa* x *Pinus caribaea* var. *hondurensis* em comparação com *Pinus taeda* e *Pinus oocarpa*, descrita na tabela 3.

Tabela 3 - Estatísticas descritivas das variáveis altura e diâmetro para as espécies *Pinus taeda, Pinus oocarpa e* Pinus híbrido.

|                     |                   | Ht(m)                  |                    | $\mathbf{DAP}$ (cm) |                   |                 |  |
|---------------------|-------------------|------------------------|--------------------|---------------------|-------------------|-----------------|--|
| <b>Estatísticas</b> | Pinus taeda       | Pinus oocarpa          | Pinus híbrido      | Pinus taeda         | Pinus oocarpa     | Pinus híbrido   |  |
| Média               | $17,70^{\rm a}$   | 27,20 <sup>b</sup>     | 27,80 <sup>b</sup> | $27,93^a$           | $31,22^b$         | $28,67^{\circ}$ |  |
| Mediana             | 17,65             | 26,05                  | 29,10              | 28,47               | 30,30             | 29,62           |  |
| Moda                | 17,40             | 26,00                  | 30,20              |                     | 26,72             | 21,97           |  |
| Desvio Padrão       | 1,53              | 3,44                   | 3,51               | 5,15                | 8.18              | 6,02            |  |
| CV <sub>0</sub>     | 8.63              | 12,65                  | 12,65              | 18,45               | 26,20             | 21              |  |
| Curtose             | 0,49              | 0,19                   | 0,85               | $-0,52$             | $-0,92$           | $-1,17$         |  |
| Assimetria          | $-0.43$           | 0,32                   | $-1,11$            | $-0.39$             | $-0.01$           | $-0.10$         |  |
| Mínimo              | 13,60             | 20,30                  | 17,30              | 15,61               | 13,54             | 17,26           |  |
| Máximo              | 20,80             | 36,10                  | 32,80              | 36,54               | 46,37             | 38,22           |  |
| Soma                | 707,50            | 1250,60                | 1194,80            | 1117,02             | 1436,21           | 1232,87         |  |
|                     |                   | IMA H <sub>t</sub> (m) |                    |                     | IMA DAP (cm)      |                 |  |
| Estatisticas        | Pinus taeda       | Pinus oocarpa          | Pinus híbrido      | Pinus taeda         | Pinus oocarpa     | Pinus híbrido   |  |
| Média               | 0.71 <sup>a</sup> | 1,20 <sup>b</sup>      | 1,22 <sup>b</sup>  | 1,08 <sup>a</sup>   | 1,30 <sup>b</sup> | $1,20^{\circ}$  |  |
| Mediana             | 0.72              | 1,21                   | 1,27               | 1,09                | 1,31              | 1,20            |  |
| Moda                | 0.71              | 1,25                   | 1,07               | 1,06                | 1,44              | 0.97            |  |
| Desvio Padrão       | 0,04              | 0,12                   | 0,19               | 0,18                | 0,30              | 0,27            |  |
| CV%                 | 5,78              | 8,22                   | 16,15              | 17,39               | 22,92             | 22,95           |  |
| Curtose             | $-0,21$           | $-0,14$                | $-0.59$            | $-0,38$             | $-0.08$           | $-0.61$         |  |
| Assimetria          | $-0,36$           | $-0,34$                | 0,99               | $-0,01$             | 0,38              | 0,07            |  |
| Mínimo              | 0.60              | 0.93                   | 0.56               | 0,62                | 0.70              | 0.60            |  |
| Máximo              | 0,80              | 1,40                   | 1,40               | 1,52                | 2,10              | 1,81            |  |
| Soma                | 80,51             | 145                    | 214,37             | 121,51              | 193,70            | 214,55          |  |

Em que: Ht= é a altura total em metros, DAP= é o diâmetro a altura do peito em centímetros, IMA (Ht)= é o incremento médio anual em altura medido em metros e IMA (DAP) é o incremento médio anual em diâmetro medido em cm. Mesma letra na linha não difere significativamente pelo teste de Tukey a nível de 5% de probabilidade.

Os valores de coeficiente de variação (CV%) ficaram abaixo de 30% indicando, portanto, uma baixa dispersão dos dados. O talhão 9 foi o que apresentou valores menores de CV% indicando que os dados desse talhão são mais homogêneos que os dados dos demais talhões.

Pimentel-Gomes (2009) classifica o coeficiente de variação como baixo (inferior a 10%); médio (entre 10% a 20%); alto (entre 20% a 30%) e muito alto (superior a 30%) para culturas agrícolas. Esta classificação de CV% é utilizada em experimentos florestais, onde os valores do estudo obtiveram resultados dentro da faixa de classificação baixa, média e alta, salientando que a menor dispersão dos dados se encontra no talhão 9 para o diâmetro e altura.

Os valores de assimetria para altura mostram assimetria negativa nos talhões 9 e 49 e assimetria positiva no talhão 42, já para diâmetro em todos os talhões verificou-se assimetria positiva. A assimetria indica a forma da distribuição dos dados, quando positiva mostra que a média ≥ mediana ≥ moda e quando negativa mostra que a média ≤ mediana ≤ moda.

A curtose quantifica a concentração ou dispersão dos valores em relação à média, consistindo numa forma complementar de avaliar a dispersão dos dados. Os valores encontrados para altura indicam distribuição leptocúrtica (C > 0,263) para os talhões 9 e 49 ou seja, os dados estão fortemente concentrados em torno dos valores médios, já no talhão 42 a distribuição pode ser classificada como

platicúrtica ( $C < 0.263$ ) indicando fraca concentração dos dados em torno do valor médio. Para a variável diâmetro todos os talhões apresentaram distribuição platicúrtica ( $C < 0.263$ ) mostrando fraca concentração dos dados em torno dos valores médios, ou seja, há uma maior dispersão dos dados, o que corrobora com os valores de CV% que apresentam valores maiores para a variável diâmetro.

De forma geral, os três talhões apresentaram resultados semelhantes, mostrando bons ajustes para as equações, como poder ser observado na tabela 4. Para os três talhões as equações de Finger e Prodan (Equações 5 e 6 ) foram as que obtiveram melhores ajustes levando-se em consideração as estatísticas  $\mathbf{R}^2$ aj e  $\mathbf{S}_{\text{yx}\%}$ .

| Talhão |                         | Coeficientes |          |                |          |                     |                     |
|--------|-------------------------|--------------|----------|----------------|----------|---------------------|---------------------|
|        | Equações                | $\beta o$    | $\beta$  | $\mathbf{p}_2$ | $R^2$ aj | $\mathbf{S}_{yx\%}$ | F calc              |
|        | $\mathbf{1}$            | 3,7          | $-0,12$  | $-11,49$       | 0,56     | 1,04                | $26,72^{ns}$        |
|        | $\overline{\mathbf{c}}$ | 3,19         | $-8,52$  |                | 0,57     | 1,04                | $54,65^{ns}$        |
|        | 3                       | 1,75         | 0,78     |                | 0,56     | 1,02                | 51,33 ns            |
|        | 4                       | 2,62         | 0,11     | $-70,23$       | 0,57     | 1,05                | $26,93*$            |
| 9      | 5                       | $-9,99$      | 1,92     | 0,19           | 0,98     | 1,00                | 1695,9*             |
|        | 6                       | $-3,11$      | 0,73     | 0,03           | 0,95     | 1,00                | 423,54*             |
|        | 7                       | 0,04         | 0,51     |                | 0,59     | 1,01                | 58,19*              |
|        | 8                       | 1,57         | 0,37     |                | 0,56     | 1,02                | 51,48*              |
|        | 9                       | 1,38         | $-3,7$   |                | 0,58     | 1,02                | 54,65*              |
|        | 10                      | 0,2          | 1,04     |                | 0,59     | 1,01                | 56,51*              |
|        | $\mathbf{1}$            | 2,02         | 0,38     | $-0,15$        | 0,71     | 1,49                | 56,73*              |
|        | $\frac{2}{3}$           | 3,64         | $-9,96$  |                | 0,69     | 1,98                | 102,78*             |
|        |                         | 1,99         | 0,88     |                | 0,72     | 1,94                | 116,10*             |
|        | 4                       | 1,97         | 0,39     | 1,17           | 0,71     | 1,94                | 53,76 <sup>ns</sup> |
| $42\,$ | 5                       | 0,95         | 1,11     | 0,16           | 0,99     | 1,96                | 2858,4*             |
|        | 6                       | 0,72         | 0,37     | 0,02           | 0,97     | 1,95                | 684,31*             |
|        | $\overline{7}$          | 0,02         | 0,39     |                | 0,73     | 1,95                | 126,15*             |
|        | 8                       | 1,87         | 0,4      |                | 0,72     | 1,94                | 117,01*             |
|        | 9                       | 1,58         | $-4,33$  |                | 0,69     | 1,98                | $102,8*$            |
|        | 10                      | 0,16         | 0,98     |                | 0,71     | 1,96                | 114,38*             |
|        | $\mathbf{1}$            | 7,74         | $-0,91$  | $-38,48$       | 0,79     | 1,52                | 81,14ns             |
|        | $\frac{2}{3}$           | 3,85         | $-14,71$ |                | 0,77     | 1,62                | 145,56*             |
|        |                         | 1,5          | 1,26     |                | 0,74     | 1,75                | 119,87*             |
|        | 4                       | 4,15         | $-0,15$  | $-237,33$      | 0,79     | 1,52                | 79,90*              |
| 49     | 5                       | 35,96        | $-1,27$  | 0,19           | 0,99     | 1,52                | 3939,7*             |
|        | 6                       | 14,94        | $-0,6$   | 0,04           | 0,97     | 1,51                | 780,93*             |
|        | $\overline{7}$          | 0,02         | 0,58     |                | 0,73     | 1,70                | $117,3*$            |
|        | 8                       | 1,35         | 0,57     |                | 0,73     | 1,76                | 118,45*             |
|        | 9                       | 1,67         | $-6,39$  |                | 0,77     | 1,62                | 145,56*             |
|        | 10                      | 0,14         | 1,46     |                | 0.75     | 1,66                | 131,67*             |

Tabela 4 - Estatísticas de regressão e coeficientes das equações ajustadas para cada um dos talhões avaliados.

Em que: N°= número da equação. β<sub>0</sub>, β<sub>1</sub>, β<sub>2</sub> = coeficientes de regressão, R<sup>2</sup>aj = Coeficiente de determinação ajustado, S<sub>yx</sub>%= Erro padrão residual. F calc = valor de F calculado.(ns) = não significativo. (\*) = significância a 5%.

Os menores valores de  $\mathbb{R}^2$  ajustado foram encontrados no talhão 9, porém é nesse mesmo talhão que foram encontrados os melhores valores de Syx (%) diminuindo de acordo com a idade. É interessante ressaltar que os tratamentos com piores valores para o coeficiente de determinação são também os de menor desempenho quando analisados pelo erro padrão residual.

A análise gráfica dos resíduos para estimativa da Ht (m) nas diferentes espécies foi testada para as duas melhores equações (Figura 2), onde apresentou-se de forma irregular, hora superestimando, hora subestimando os valores dela em função do DAP (cm) para todos as classes diamétricas em torno da média. Desta forma a equação 6 foi a escolhida mostrando-se mais acurada para as

estimativas de altura total para as espécies analisadas e mostrando melhores parâmetros estatísticos se comparada às demais equações.

As curvas estimadas apresentaram comportamento esperado para tal relação, com tendência estabilização do crescimento em altura com acréscimo dos diâmetros (Figura 2). O comportamento

das equações hipsométricas para as espécies ajustadas é bastante similar. As curvas hipsométricas se ajustaram aos dados observados em toda a sua extensão, não apresentando discrepâncias muito acentuadas sendo pouco íngremes, como se espera em povoamentos com idades já avançadas para a espécie.

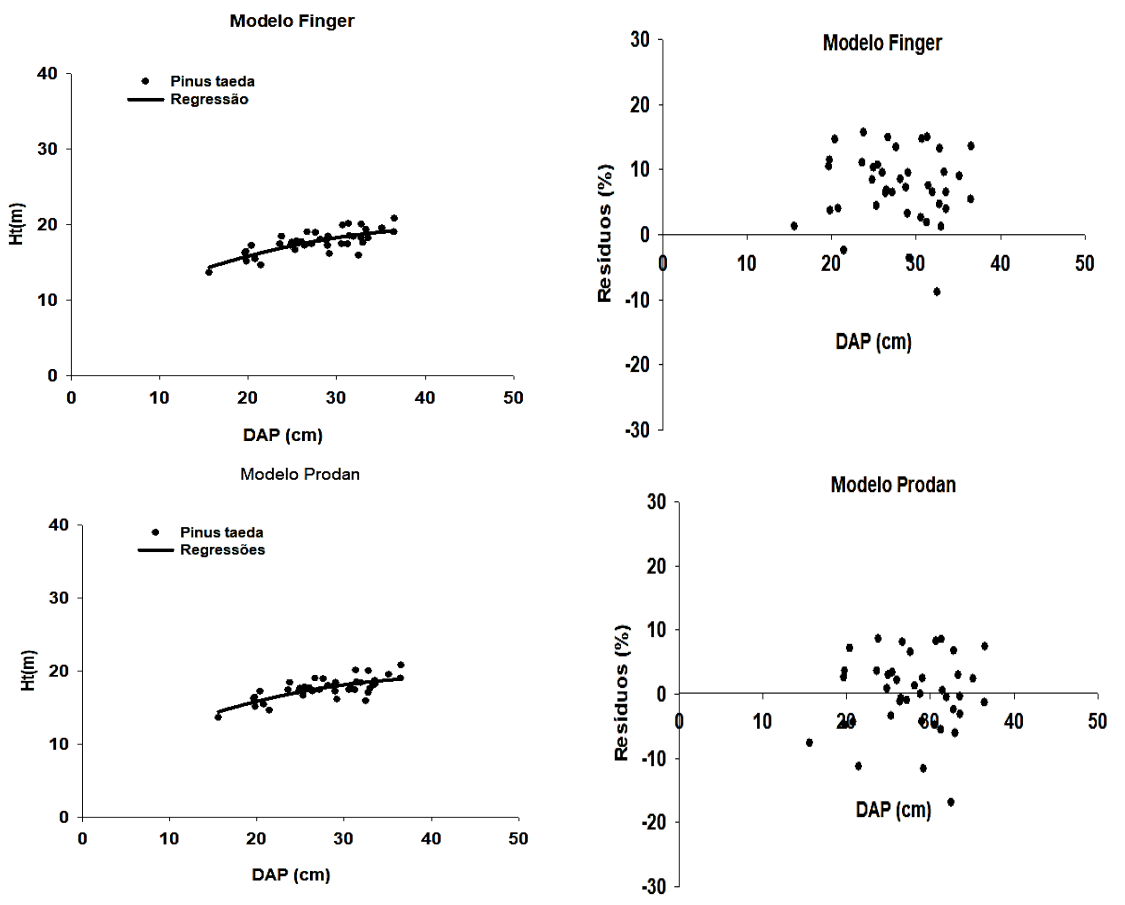

*Pinus taeda*

Figura 2 - Valores observados e estimados pela relação hipsométrica e análise gráfica de resíduos das duas melhores equações ajustadas para cada espécie estudada.

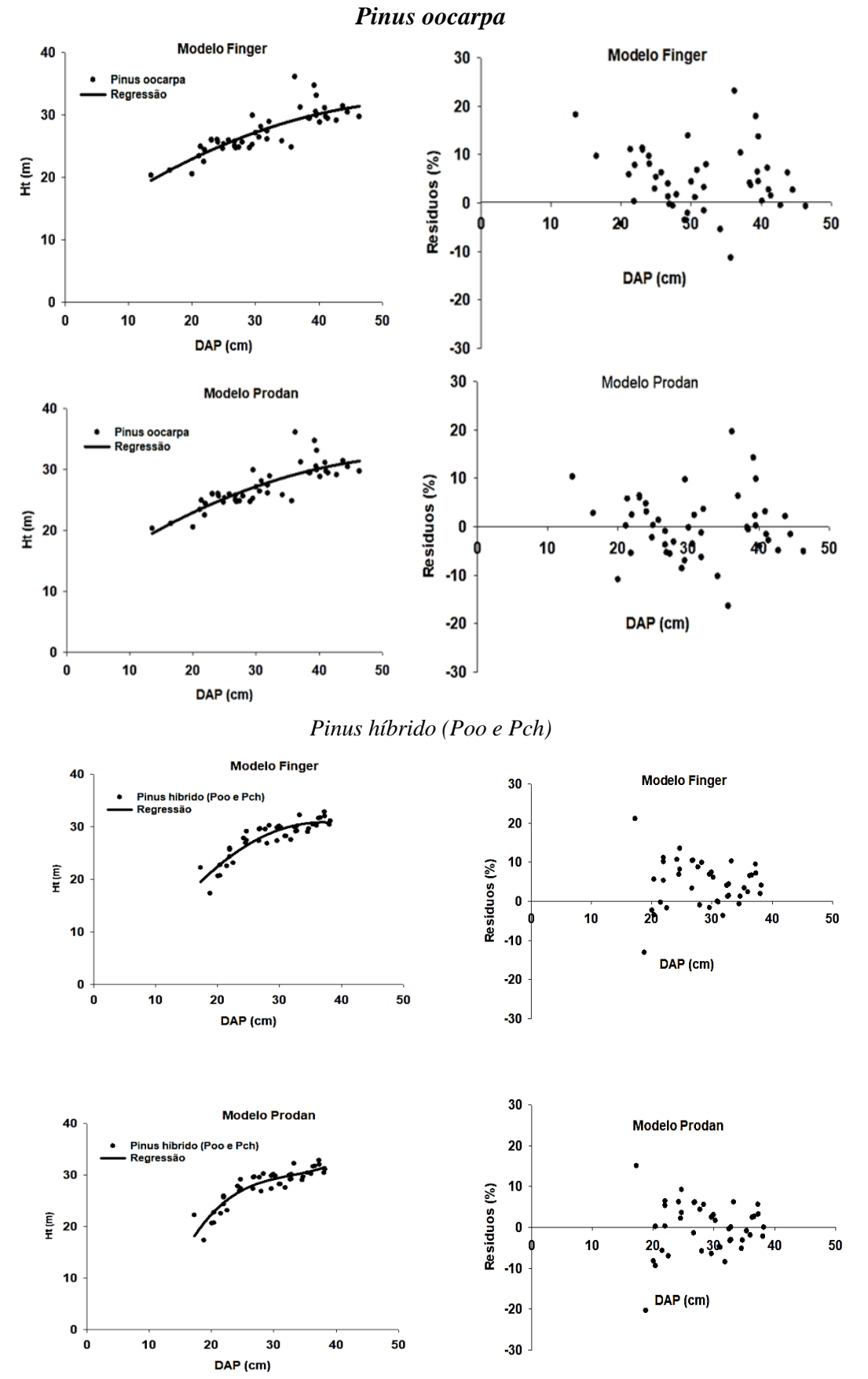

Figura 2 - Valores observados e estimados pela relação hipsométrica e análise gráfica de resíduos das duas melhores equações ajustadas para cada espécie estudada.

Na figura 3, pode-se observar a relação entre as alturas estimadas e observadas das três espécies estudadas de acordo com o conjunto de dados utilizado nos ajustes. A relação gerou coeficiente de correlação de Pearson de 0,758; 0,829 e 0,901 para *Pinus taeda*, *Pinus oocarpa* e *Pinus oocarpa* x *Pinus caribaea* var. *hondurensis* respectivamente. Esse valor é considerado moderado a alto, pois, conforme Cohen (1988), valores entre 0,5 e 1 podem ser interpretados como grandes. As curvas

estimadas apresentaram comportamento esperado para tal relação, verificando-se ausência de tendenciosidade. A inclinação da curva fornece indícios de que este povoamento está em declínio pois, visto que segundo Bartoszeck et al. (2004), quando a inclinação da curva é achatada, trata-se no geral de povoamentos mais velhos (todos acima de 20 anos), onde o incremento corrente anual, principalmente em altura, está em declínio.

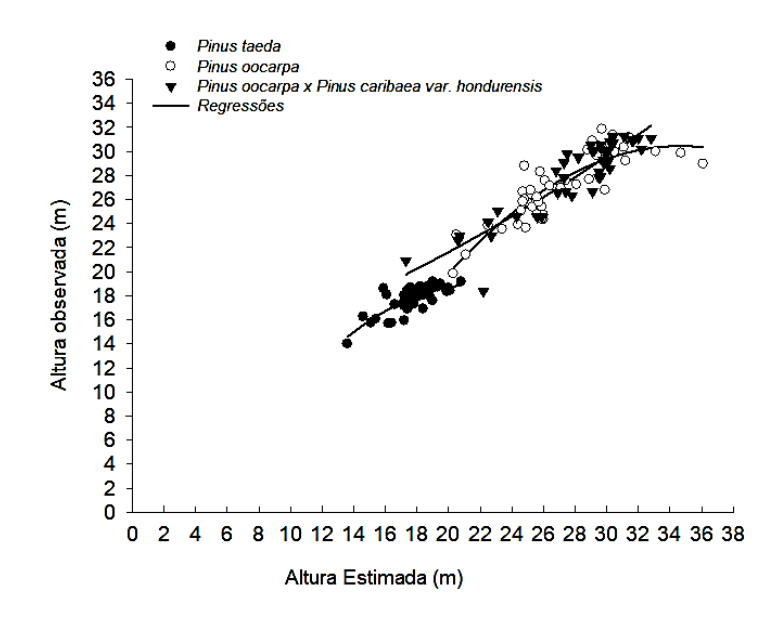

Figura 3 - Distribuição dos valores observados e estimados para a equação de Prodan para *Pinus taeda, Pinus oocarpa e Pinus oocarpa* x *Pinus caribaea* var. hondurensis, respectivamente.

# **CONCLUSÕES**

O IMA em Ht (m) foi igual para as espécies *Pinus oocarpa* x *Pinus caribaea* var. hondurensis e *Pinus oocarpa* indicando que ambas têm as mesmas médias de crescimento. Já para a variável DAP (cm) para as três espécies avaliadas o IMA foi diferente na ordem *Pinus oocarpa*, *Pinus oocarpa* x *Pinus caribaea* var. hondurensis e *Pinus taeda*.

O *Pinus oocarpa x Pinus caribaea* var. *hondurensis* seguido do *Pinus oocarpa* foram as espécies que obtiveram maiores crescimento em Ht e DAP nas idades avalias sendo estas espécies indicadas para plantios nas áreas.

Diante dos resultados obtidos para cada espécie, a equação que apresentou resultado superior de ajuste e precisão foi a equação de Prodan sendo esta recomenda para estimativa de altura para *Pinus taeda*, *Pinus oocarpa* e *Pinus oocarpa x Pinus caribaea* var. *hondurensis* na EECFI nas idades avaliadas validando a hipótese aqui testada.

### **REFERÊNCIAS BIBLIOGRÁFICAS**

Artes R, Coeficiente de assimetria. Insper, 11p. 2014.

- Associação Brasileira de Florestas ABRAF. Anuário estatístico da ABRAF 2012: Ano base 2011.7ª Ed., Brasília, 2012.
- Atanazio KA, Kreft SM, Vuaden AL, Kein DR, Oliveira GS, Silva MTS. Comparação de modelos para relação hipsométrica em florestas de *Pinus taeada* L. no município de Enéas Marques, Paraná. Scientia Agraria Paranaensis, v. 16, n. 4, p. 535-541, 2017. http://dx.*doi*.org/10.18188/1983-1471/sap.v16n4p535-541.
- Bartoszeck ACPS, Machado AS, Oliveira EB. A distribuição diamétrica para bracatingais em *diferentes idades, sítios e densidades na região metropolitana de Curitiba. Revista Floresta. 2004* Set/Dez; 34(3):305-323. http://dx.*doi*.org/0.5380/rf.v34i3.2418.
- Brum BNS. Estratégias de ajustes de modelos hipsométricos para povoamentos de *Tectona* spp. Ano de obtenção: 2015, 30p. Trabalho de conclusão de curso (Graduação em Engenharia Florestal) – Universidade Federal do Mato Grosso. Cuiabá.

Cohen J. Statistical power analysis for the behavioral sciences. Hillsdale: Lawrence Erlbaum Associates Publishers; 1988. 567p.

Donadoni AX, Pelissari AL, Drescher R, Rosa GD. Relação hipsométrica para *Pinus caribaea* var. *hondurensis* e *Pinus tecunumanii* em povoamento homogêneo no Estado de Rondônia. Ciência Rural, v.40, n.12, p.2499-2504, 2010. https://*doi*.org/10.1590/S0103-84782010001200010.

ESALQ, Estação Experimental de Ciências Florestais – Itatinga, 2014. Disponível em:< http://www.esalq.usp.br/svee/lcf-itatinga>. Acesso em: 26 de out. de 2020.

ESALQ, Serviços de Estações Experimentais, 2016. Disponível em:< http://www.esalq.usp.br/svee/Itatinga/itatinga\_area.htm>. Acesso em: 26 de out. de 2020.

Figueiredo R, Nascimento FAF, Filho AF, Miranda GM, Arce JE, Dias AN. Comparação de modelos para expressar a relação hipsométrica em plantios de *Pinus taeda* L. In: SEMANA DE INTEGRAÇÃO ENSINO, PESQUISA E EXTENSÃO, 1., 2009, Irati, PR. Anais eletrônico... Irati, Paraná, 2009.

Filho,DF; Nunes,F; Rocha,EC da;Santos,ML; Batistia,M;Júnior,JAS. O que Fazer e o que Não Fazer com a Regressão: pressupostos e aplicações do modelo linear de Mínimos Quadrados Ordinários (MQO). Revista Política Hoje, Vol. 20, n. 1, 2011. [https://doi.org/10.7910/DVN/LU5U7H.](https://doi.org/10.7910/DVN/LU5U7H)

Finger CAG. Fundamentos da biometria florestal. Santa Maria: UFSM/CEPEF/FATEC, 314p. 2006.

Gomes SS. Predição da Disponibilidade de nitrogênio potencial de resposta à fertilização nitrogenada em plantações de eucalipto. Tese (Doutorado em Recursos Florestais, com opção em Silvicultura e Manejo Florestal) – Universidade de São Paulo, Piracicaba, 2009.

Guedes TA, Martins ABT, Arcosi LRC, Janeiro V. Projeto de ensino aprender fazendo estatística. Universidade Estadual de Maringá, 49p, 2005.

Indústria Brasileira de Árvores - IBÁ. Relatório Anual de 2019: Report 2019. 8a. Ed., Brasil. 2019.

Instituto Brasileiro de Geografia e Estatística – IBGE. Biomas e sistema costeiro-marinho do Brasil: compatível com a escala 1:250 000, Rio de Janeiro, RJ: IBGE, 2019.

Jesus CM, Miguel EP, Azevedo GB; Azevedo GTOS, Pereira RS. Modelagem hipsométrica em povoamento clonal de *Eucalyptus urophylla* x *Eucalyptus grandis* no Distrito Federal. Enciclopédia Biosfera, v.11, n.21, p.1298-1308, 2015. https://*doi*.org/10.30612/agrarian.v11i40.3324.

Pimentel-Gomes F. Curso de estatística experimental. 15. ed. Piracicaba: Fealq, p. 451, 2009.

Sette Junior CR, Tomazello Filho M, Dias CTS, Laclau JP. Crescimento em diâmetro do tronco das árvores de *Eucalyptus grandis* W. Hill. ex. Maiden e relação com as variáveis climáticas e fertilização mineral. Revista Árvore, v. 34, n. 6, p. 979-990, 2010. https://*doi*.org/10.1590/S0100- 67622010000600003.

Sousa GTO, Azevedo GB, Barreto PAB, Júnior VC. Relações hipsométricas para *Eucalyptus urophylla* conduzidos sob regime de alto fuste e talhadia no Sudoeste da Bahia. Scientia Plena, v.9, n.4, p.1-7, 2013